## **9:パフォーマンスモデル~職務分析サーベイ~**

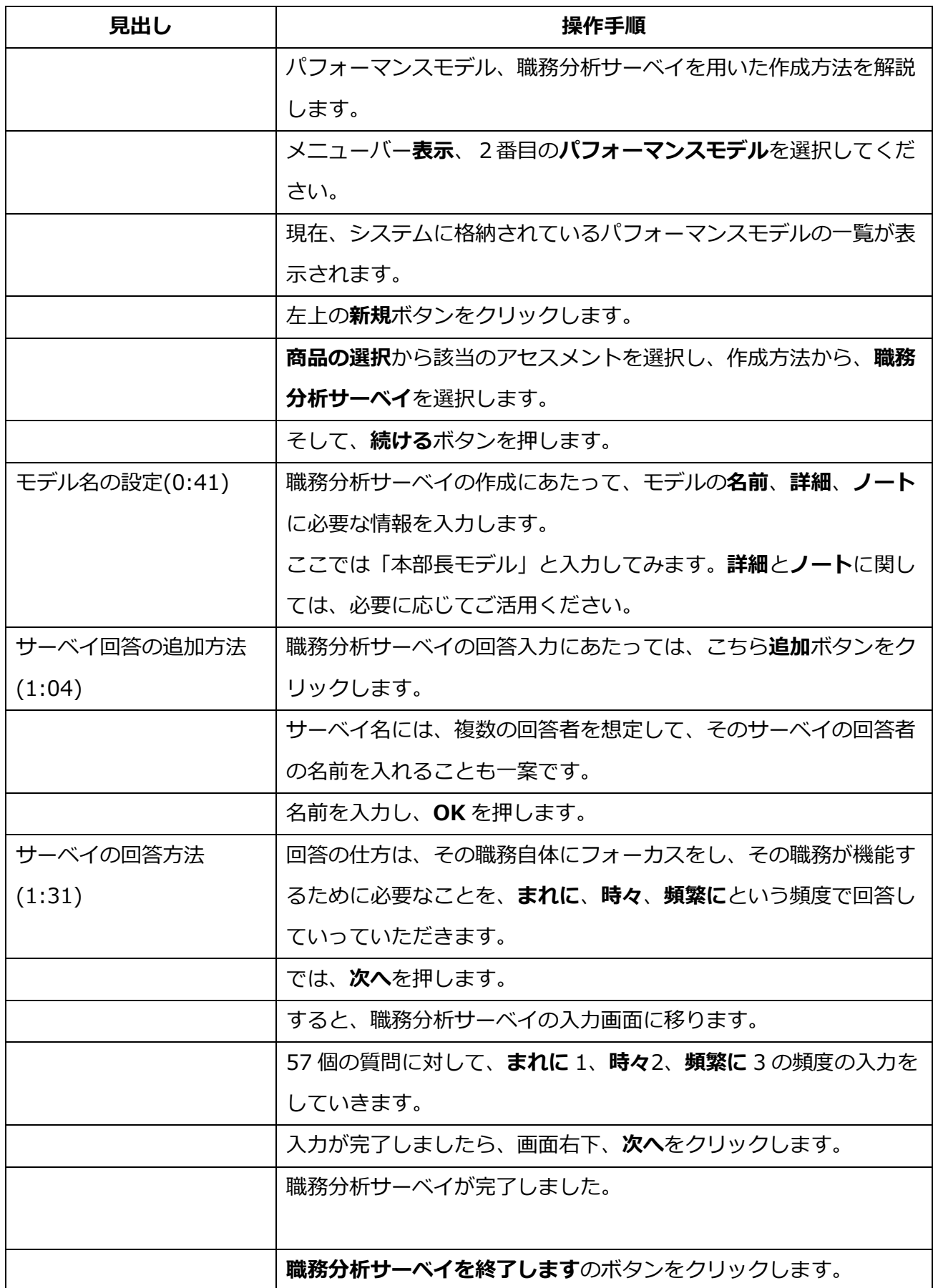

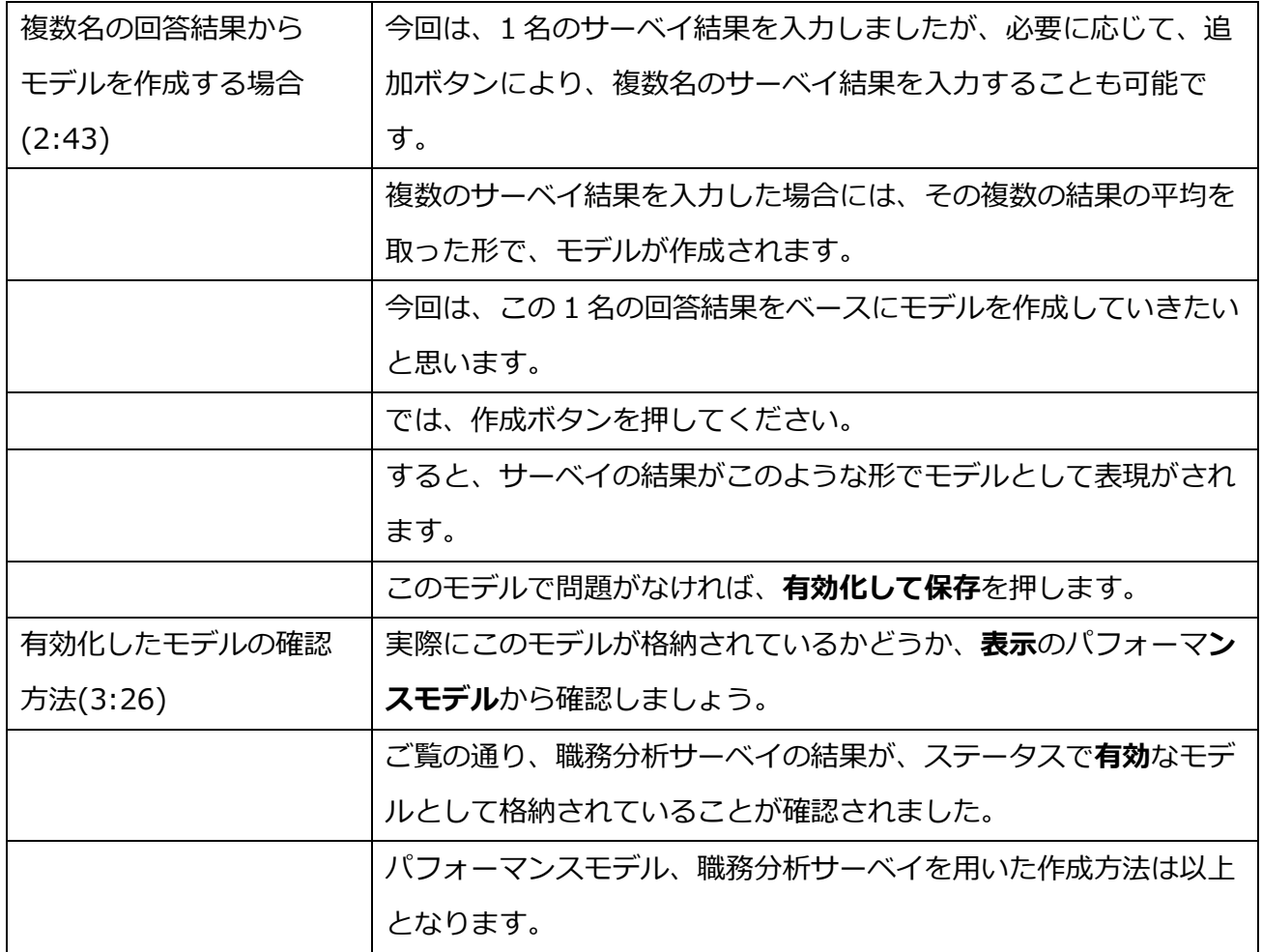